## **Fora de série – Analisar defeitos em fotografias**

O Operador de Pré-Impressão deve ser capaz de tratar as imagens para serem depois impressas.

Tem de adequar a resolução e as medidas em cm ou mm, deve adequar o modo de cor (normalmente CMYK) e verificar se a cor visível no monitor corresponde à da

impressão em papel. Realiza as montagens, retira ou coloca margens, realiza cortes, etc. de acordo com o modelo ou o que lhe tenha sido explicado.

Deve ser capaz de escolher de entre as fotografias possíveis a ou as melhores e remediar erros ou defeitos das fotografias. Provavelmente ninguém lhe irá dizer os defeitos que a fotografia tem mas certamente que se mantiver os defeitos a culpa no final será sua … Quais são os **defeitos mais comuns**? Em todos os exemplos a imagem mais correcta está à direita.

• Horizontes inclinados

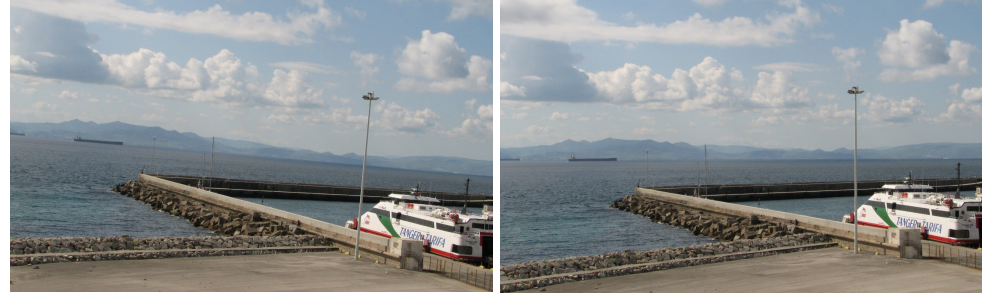

Paredes tortas (excepto se for esse o efeitos desejado)

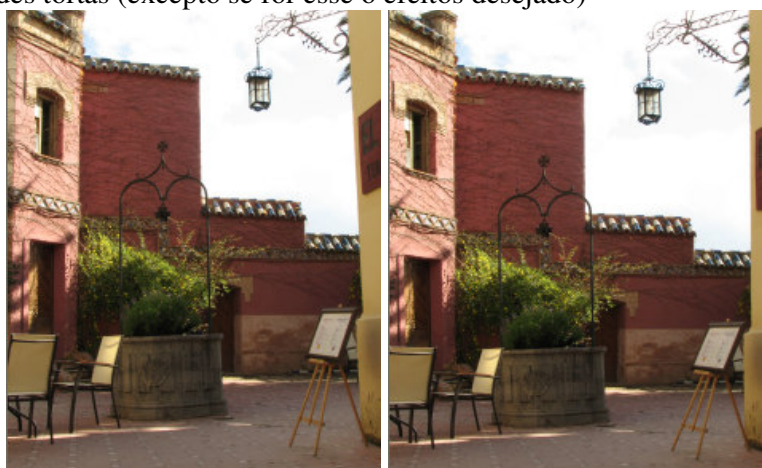

• Coloração anormal (esverdeado, azulado ou alaranjado são as mais comuns)

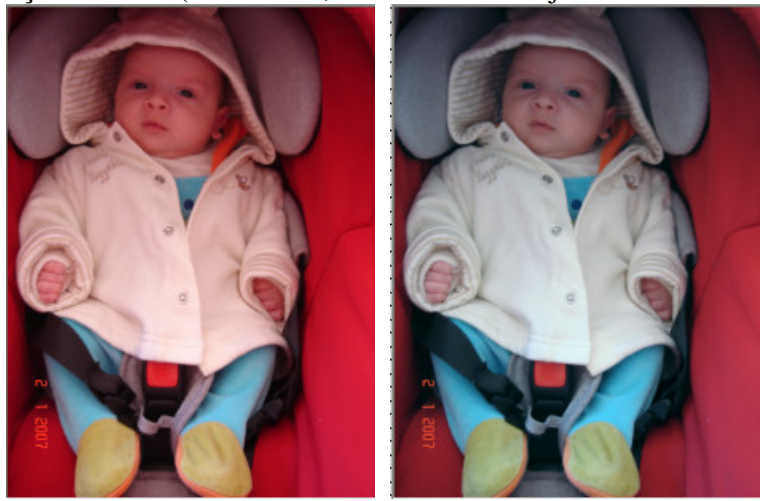

• Cores mortiças, acinzentadas ou parecendo enevoadas…

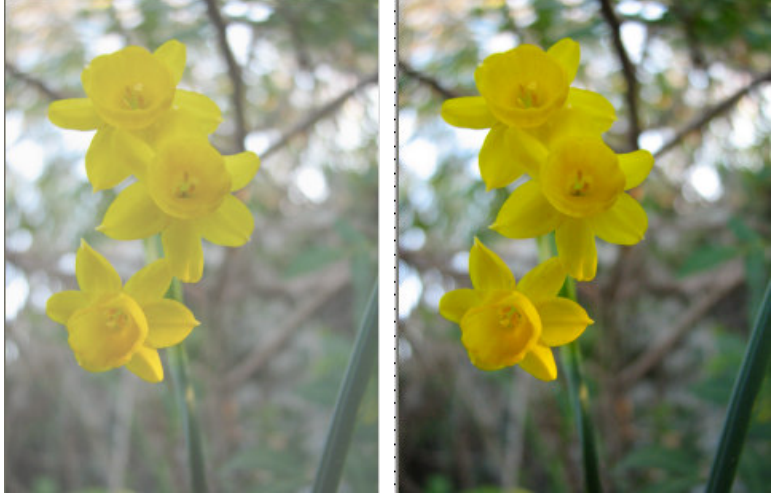

• Deficiente focagem

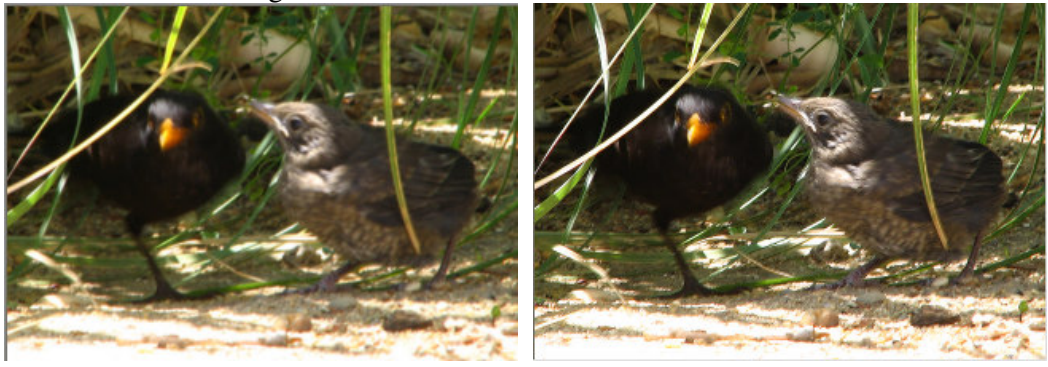

• Falta de contraste (a chamada imagem flat ou plana)

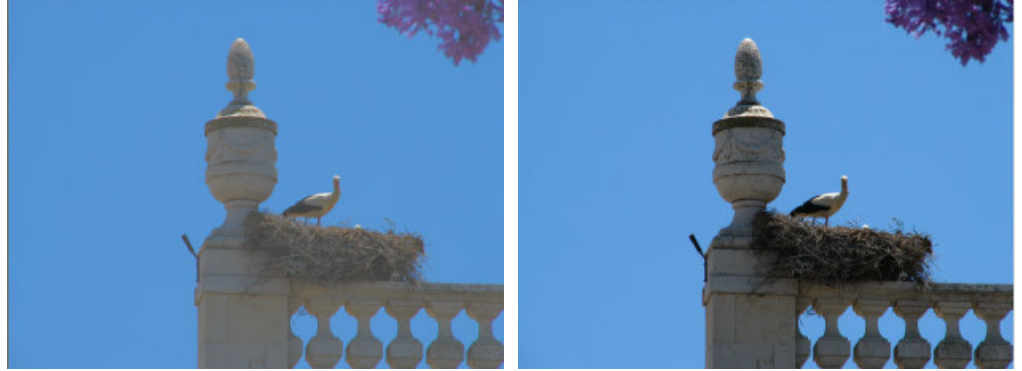

• Zonas demasiado escuras ou claras ou ambas em simultâneo.

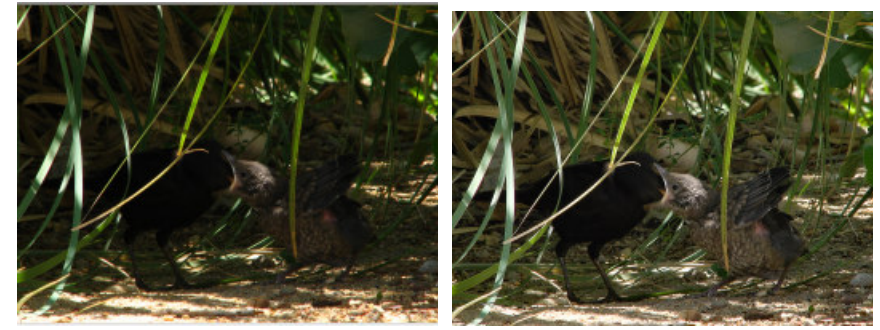